## **Co to jest ORCID?**

ORCID to międzynarodowy system służący identyfikacji i promocji pracowników naukowych. Każdy badacz może utworzyć konto zawierające informacje o sobie i swojej działalności zawodowej.

Zarejestrowana osoba otrzymuje unikalny identyfikator, który składa się z 16 znaków podzielonych na 4 części (np. http://orcid.org/0000-0011-1111-1111).

W swoim profilu naukowiec może zamieścić informacje dotyczące wykształcenia, zainteresowań zawodowych, miejsca zatrudnienia, publikacji, projektów, grantów itp.

### **Kto może założyć ORCID?**

Pracownicy naukowi, dydaktyczni, doktoranci, studenci, każda osoba związana ze środowiskiem naukowym, planująca działalność publikacyjną.

#### **Jakie są koszty?**

ORCID jest identyfikatorem darmowym.

ORCID jest organizacją non-profit, której celem jest stworzenie systemu identyfikowania autorów publikacji naukowych.

### **Jak założyć ORCID?**

- Wejdź na stronę *www.orcid.org.*
- Wybierz krok 1: *Register now.*
- Wypełnij obowiązkowe pola. W rubryce *Primary email* podaj adres służbowy *@pwr.edu.pl.*
- Wybierz ustawienia widoczności zdecyduj kto będzie mógł widzieć twój profil:
	- wszyscy,
	- tylko zaufani odbiorcy ,
	- tylko ty.
- $\checkmark$  Po zaakceptowaniu regulaminu zakończ rejestrację, klikając *Register*.
- Na podany adres e-mail przyjdzie wiadomość potwierdzająca założenie profilu. W e-mailu podany jest identyfikator ORCID autora oraz link, który należy kilknąć, by zakończyć proces rejestracji.
- Profil autora jest już gotowy. Teraz możesz go edytować, dodając informacje o edukacji, historii zatrudnienia, publikacjach, grantach itp.

#### **Register for an ORCID ID**

ORCID provides a persistent digital identifier that distinguishes you from every other researcher and, through integration in key research workflows such as manuscript and grant submission, supports automated linkages between you and your professional activities ensuring that your work is recognized.

Per ORCID's terms and conditions, you may only register for an ORCID iD for yourself.

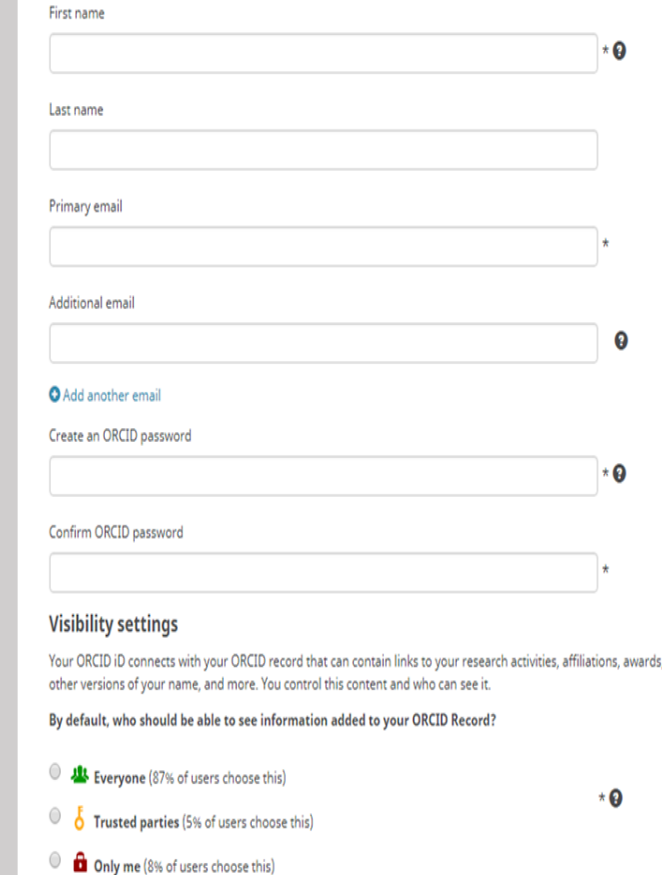

# **Dlaczego warto założyć ORCID?**

ORCID zapewnia precyzyjną identyfikację pracownika i jego publikacji niezależnie od:

- zmiany nazwiska,
- używania kilku imion i ich inicjałów,
- występowania znaków diakrytycznych , w imionach i nazwiskach,
- zmiany miejsca zatrudnienia.

ORCID jednoznacznie identyfikuje pracownika naukowego, podobnie jak DOI identyfikuje publikację elektroniczną, ISBN publikację książkową, ISSN czasopismo.

ORCID można połączyć z identyfikatorami w innych bazach: Researcher ID w Web of Science, Google Scholar Author ID, Scopus Author ID .

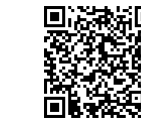

Więcej informacji o identyfikatorze ORCiD na stronie Działu Otwartej Nauki Biblioteki PWr: biblioteka.pwr.edu.pl/uslugi/dorobek-naukowy/orcid

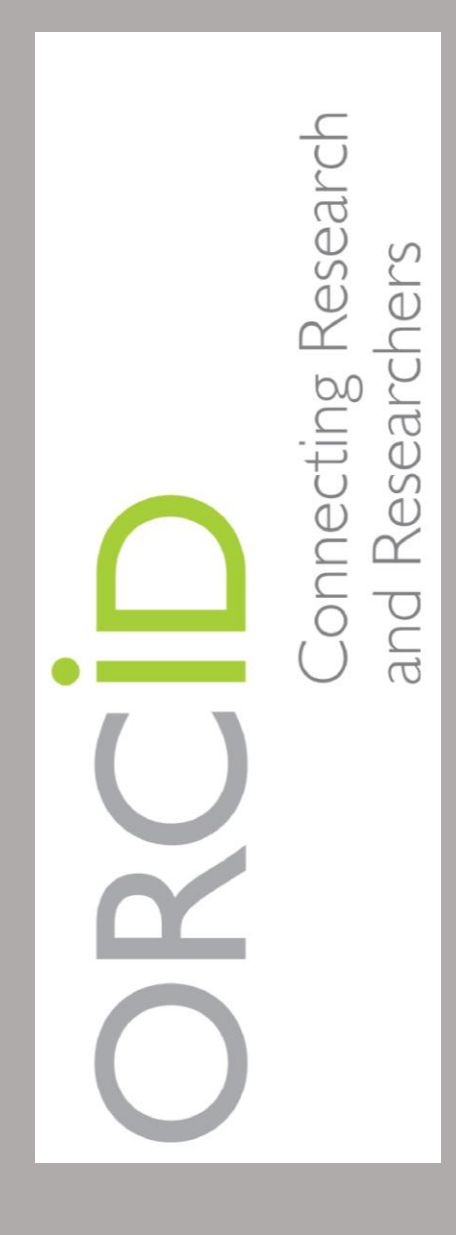